# **Customizing the Quick Access Toolbar: Equations, Underline Styles, Insert Menu - Unleash Your Productivity**

In the realm of Microsoft Office, where efficiency and productivity reign supreme, the Quick Access Toolbar (QAT) stands as an unsung hero. This customizable toolbar, nestled beneath the ribbon, offers a swift and seamless way to access frequently used commands, tailoring your Office experience to your unique needs.

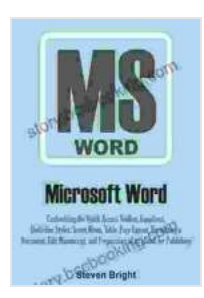

**Microsoft Word: Customizing the Quick Access Toolbar, Equations, Underline Styles, Insert Menu, Table, Page Layout, Formatting a Document, Edit [Manuscript, and Preparation of an eBook for Publishing](https://story.bccbooking.com/read-book.html?ebook-file=eyJjdCI6Im90ZjBLTEo5ek9QN0FYZnlxRjBqYmhwWXc3SFQ1MnFTR1BlM2d1U20zZ1FYbk1HWTk5NnZFN3JwU2JBUGJ3QytxUGFFUE9UR1l4RjYwXC9td0NvMFhTMlF2N25pRnJmbmtLak5zVGlFZHdZUUxOY2NsVTdFWjdzdnRPdVFvME10bzIyUndqWCtqU0FlK0JBM1VnUklEREZ3aWpMVnIwNkxJcERWUGhGQ1dtM3dpXC9IT0NcL0lOWFM5NzFkUFZrbFBRdmFyRlgyaStVMFhmanhBbjJ4QUMzTzFBSjJkVjcwTHFyODZwV0F0YnJVUUlQWmJoTHY2OVA3TEhBbEJGWnlzeFdBQnhheURVU1BKR0RcL3BPZXpqV05lM2ZLMHlcL3FrNzd0XC9tSThjWmpcL003d0trbVJSenlEc0t6QU5aZkJ0K1FrbFl0cStYMm10ZXN1S3BIeWpXSU14d0MrZ1VyNFVLRXVOYkRwMmJ4ZmQyVEtJWG5iQlVzY3VOVlFDcTE1T2c5aU8iLCJpdiI6ImIyYTlhNGU3NzRjYmI2OWFiM2EyYWQzNjBiYWQzMjNkIiwicyI6IjhkNmU2NTU2N2E4YzdjNzAifQ%3D%3D)**

by Steven Bright

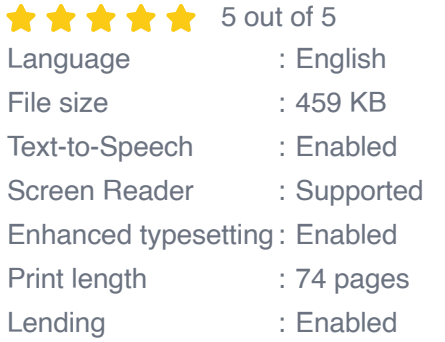

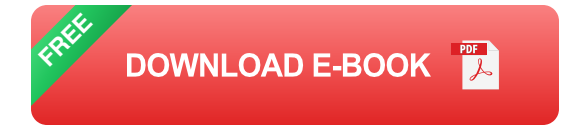

### **Unlocking the QAT's Potential: Step-by-Step Customization**

1. **Locate the QAT:** Nestled beneath the ribbon, the QAT is a small toolbar housing essential commands.

- 2. **Customize commands:** Right-click on the QAT and select "Customize Quick Access Toolbar." A dialog box will appear, listing all available commands.
- 3. **Add desired commands:** From the "Choose commands from" dropdown, select the appropriate category. Browse through the commands and click "Add" to include them in the QAT.
- 4. **Rearrange commands:** Use the up and down arrows to arrange commands in your preferred Free Download, ensuring quick and easy access to the most crucial tasks.
- 5. **Apply changes:** Click "OK" to save your customizations and enhance your Office workflow.

### **Tailor Your QAT for Excel, Word, PowerPoint: Specific Command Recommendations**

#### **Excel: Empowering Your Spreadsheets**

\* **Equations:** Effortlessly insert mathematical equations and functions with a single click. \* **Sort & Filter:** Quickly organize and analyze data, harnessing the power of sorting and filtering. \* **Conditional Formatting:** Visually highlight important data, making it easy to spot trends and patterns.

#### **Word: Enhancing Your Documents**

\* **Underline Styles:** Apply different underline styles, emphasizing text and creating visual interest. \* **Insert Menu:** Access a comprehensive menu of options for inserting tables, images, and other elements. \* **Page Setup:** Easily adjust page margins, orientation, and other document settings directly from the QAT.

#### **PowerPoint: Elevating Your Presentations**

\* **Slide Transitions:** Add dynamic movement to your slides, selecting from a range of eye-catching transitions. \* **Insert Chart:** Create and embed charts directly into your slides, visualizing data and insights. \* **Drawing Tools:** Unleash your creativity with drawing tools, adding shapes, lines, and freehand drawings to enhance your presentations.

#### **Advanced QAT Mastery: Tips and Tricks for Efficiency**

\* **Maximize space:** Right-click on the QAT and select "Show Quick Access Toolbar below the ribbon." This optimizes screen real estate, providing more room for your document or presentation. \* **Keyboard shortcuts:** Assign keyboard shortcuts to QAT commands for lightning-fast access. Press "Alt" + "Q" to activate the QAT and navigate using the arrow keys. \* **Create custom groups:** Organize commands into logical groups, categorizing them based on functionality or frequency of use. \* **Reset to default:** If your QAT customization goes awry, simply right-click and select "Reset." This will restore the default settings, providing you with a fresh start.

#### **: Unleashing Your Productivity Potential**

By harnessing the power of the Quick Access Toolbar, you can streamline your workflow, enhance productivity, and maximize efficiency in Microsoft Office. Tailoring the QAT to your unique needs provides instant access to essential commands, empowering you to perform tasks with unparalleled speed and ease. Embrace the QAT's potential and unlock your productivity potential today!

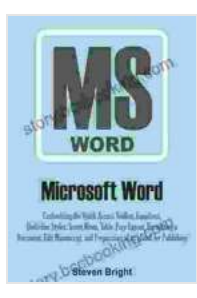

**Microsoft Word: Customizing the Quick Access Toolbar, Equations, Underline Styles, Insert Menu, Table, Page Layout, Formatting a Document, Edit [Manuscript, and Preparation of an eBook for Publishing](https://story.bccbooking.com/read-book.html?ebook-file=eyJjdCI6Im90ZjBLTEo5ek9QN0FYZnlxRjBqYmhwWXc3SFQ1MnFTR1BlM2d1U20zZ1FYbk1HWTk5NnZFN3JwU2JBUGJ3QytxUGFFUE9UR1l4RjYwXC9td0NvMFhTMlF2N25pRnJmbmtLak5zVGlFZHdZUUxOY2NsVTdFWjdzdnRPdVFvME10bzIyUndqWCtqU0FlK0JBM1VnUklEREZ3aWpMVnIwNkxJcERWUGhGQ1dtM3dpXC9IT0NcL0lOWFM5NzFkUFZrbFBRdmFyRlgyaStVMFhmanhBbjJ4QUMzTzFBSjJkVjcwTHFyODZwV0F0YnJVUUlQWmJoTHY2OVA3TEhBbEJGWnlzeFdBQnhheURVU1BKR0RcL3BPZXpqV05lM2ZLMHlcL3FrNzd0XC9tSThjWmpcL003d0trbVJSenlEc0t6QU5aZkJ0K1FrbFl0cStYMm10ZXN1S3BIeWpXSU14d0MrZ1VyNFVLRXVOYkRwMmJ4ZmQyVEtJWG5iQlVzY3VOVlFDcTE1T2c5aU8iLCJpdiI6ImIyYTlhNGU3NzRjYmI2OWFiM2EyYWQzNjBiYWQzMjNkIiwicyI6IjhkNmU2NTU2N2E4YzdjNzAifQ%3D%3D)**

by Steven Bright

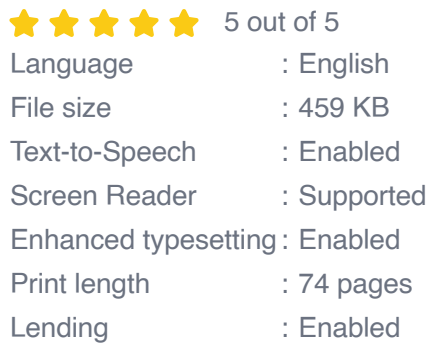

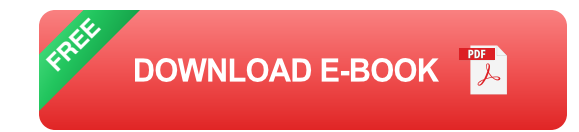

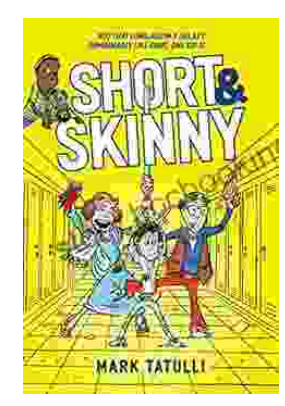

# **[Short, Skinny Mark Tatulli: The Ultimate Guide](https://story.bccbooking.com/full/e-book/file/Short%20Skinny%20Mark%20Tatulli%20The%20Ultimate%20Guide%20to%20a%20Leaner%20Healthier%20You.pdf) to a Leaner, Healthier You**

Are you tired of being overweight and unhealthy? Do you want to lose weight and keep it off for good? If so, then Short, Skinny Mark Tatulli is the book for...

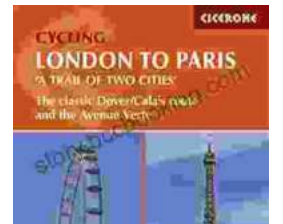

## **Embark on an Unforgettable Cycling [Adventure: The Classic Dover Calais Route and](https://story.bccbooking.com/full/e-book/file/Embark%20on%20an%20Unforgettable%20Cycling%20Adventure%20The%20Classic%20Dover%20Calais%20Route%20and%20the%20Enchanting%20Avenue%20Verte.pdf) the Enchanting Avenue Verte**

Explore the Timeless Charm of England and France by Bike Prepare to be captivated as you embark on an extraordinary cycling journey along the...